#### Scenariusz lekcji

#### 1 TEMAT LEKCJI

Tworzenie i formatowanie tabel

## 2 CELE LEKCJI

2.1 Wiadomości

Uczeń potrafi:

- opisać sposób wstawiania tabel w edytorze Word;
- wymienić cechy charakterystyczne tabeli;
- wymienić sposoby zaznaczania komórek tabeli;
- opisać sposoby zmiany szerokości i wysokości wierszy i kolumn;
- opisać sposoby formatowania komórek.

#### 2.2 Umiejętności

Uczeń potrafi:

- wstawić tabelę do dokumentu i ustalić jej budowę;
- zaznaczyć fragmenty tabeli;
- formatować tabelę oraz tekst wpisany do tabeli;
- numerować wiersze tabeli;
- wstawiać do tabeli nowe wiersze i kolumny, usuwać wiersze i kolumny;
- modyfikować wygląd tabeli.

#### 3 METODY NAUCZANIA

- pogadanka;
- laboratoryjna z elementami wykładu i pokazu.

# 4 ŚRODKI DYDAKTYCZNE

• podręcznik.

# 5 UWARUNKOWANIA TECHNICZNE

- lokalna sieć komputerowa składająca się ze stanowisk uczniowskich z zainstalowanym programem Power Point;
- projektor multimedialny.

### 6 PRZEBIEG LEKCJI

Scenariusz lekcji

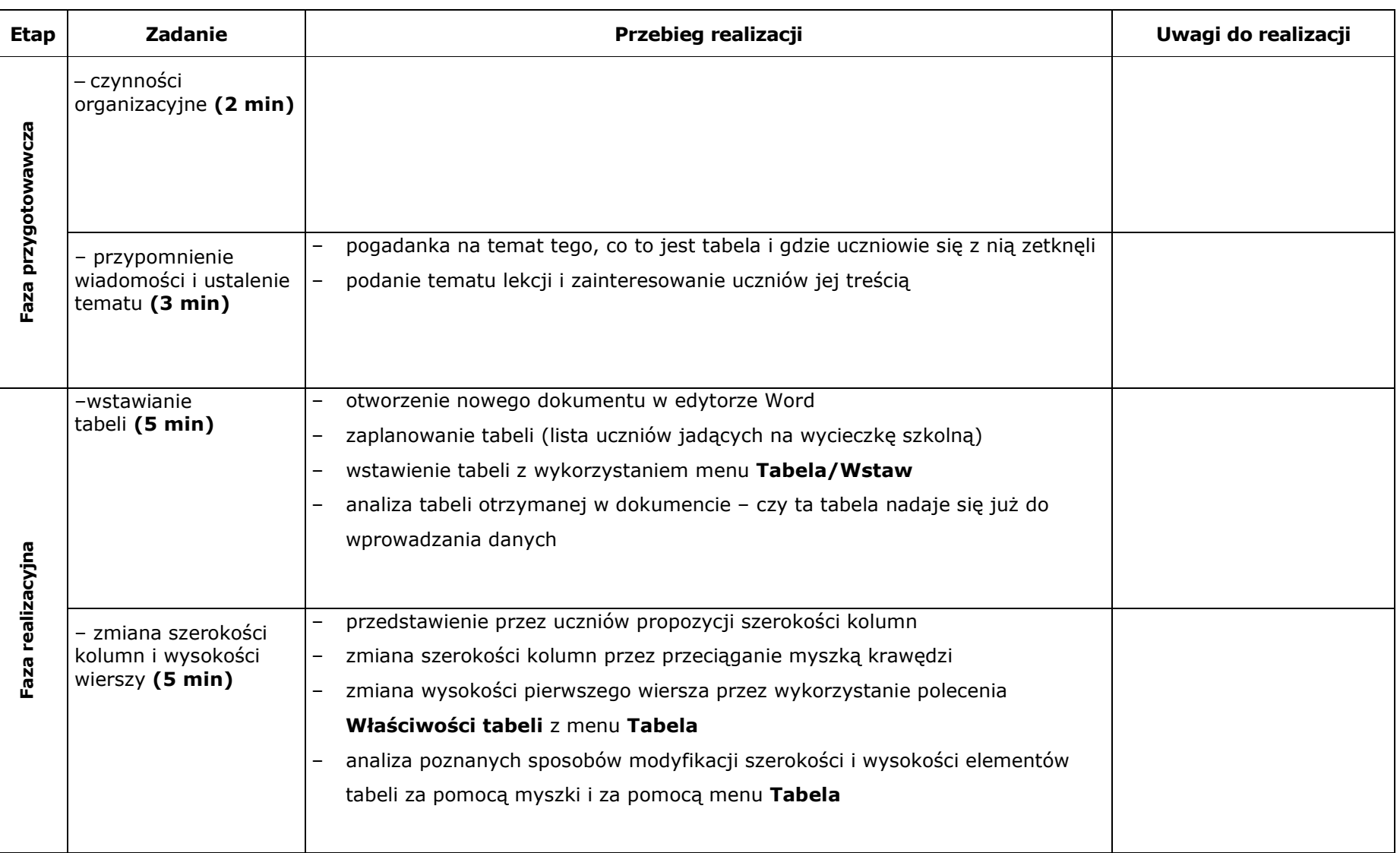

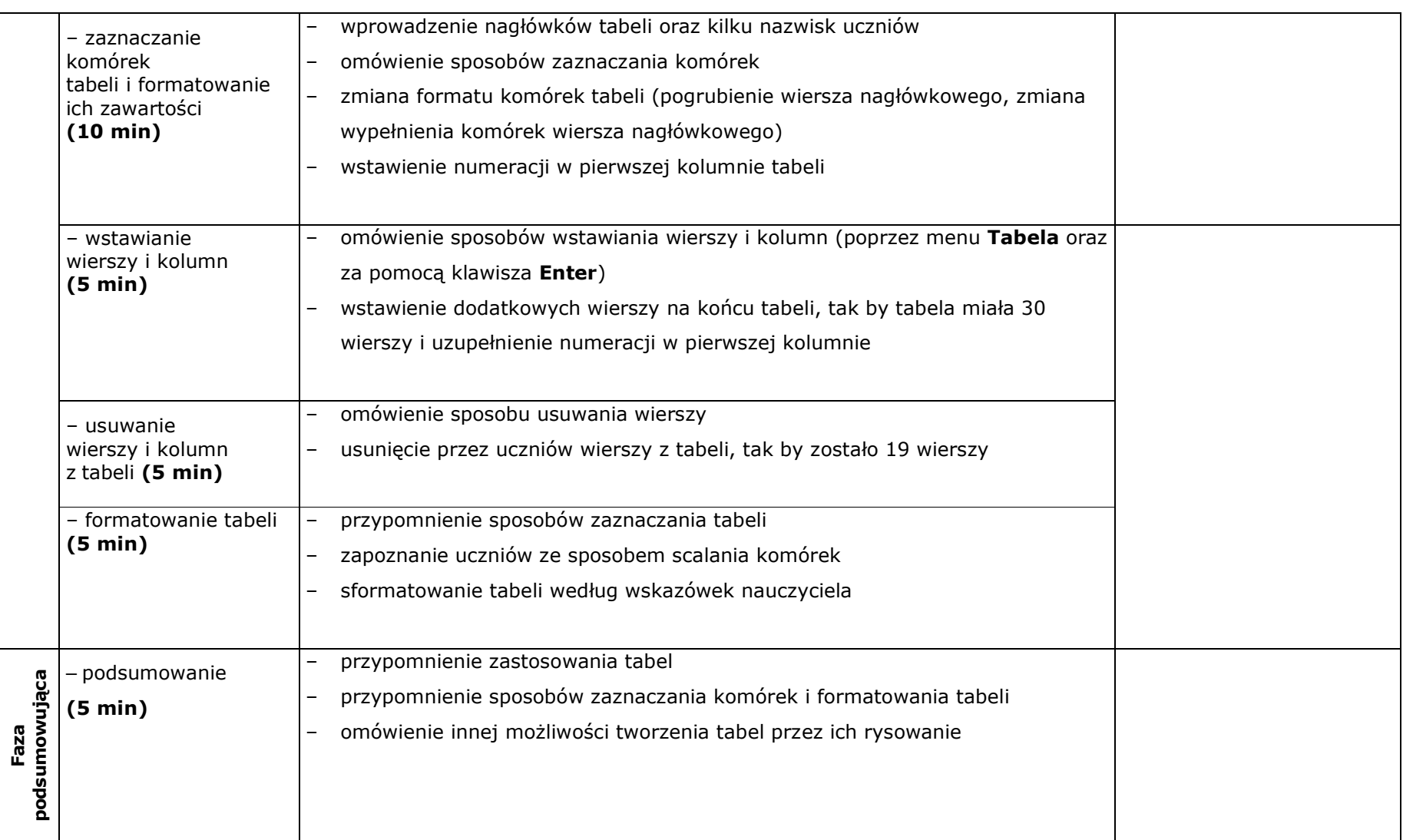

# 7BIBLIOGRAFIA

[1] Białowąs J., Chmielewska K., Jakutowicz M., Mordaka M., Wojciechowski Z., Informatyka 2000. Poradnik metodyczny dla nauczycieli gimnazjum (I rok nauki), CD-ROM, Wydawnictwo "Czarny Kruk", Bydgoszcz 2002.

[2] Mordaka M., Lipski J., Gulgowski M., *Informatyka 2000. Podręcznik dla gimnazjum (klasa 2)*, Wydawnictwo "Czarny Kruk", Bydgoszcz 2000.

# 8ZAŁĄCZNIKI

#### 9CZAS TRWANIA LEKCJI

1 x 45 minut

# **10 Uwagi**